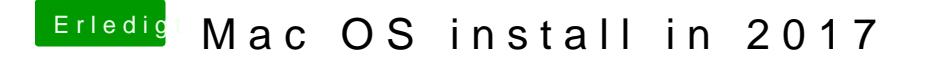

Beitrag von McRudolfo vom 5. Dezember 2017, 13:41

Ja, ich habe die ig-platform-id geändert auf 0x59120000.